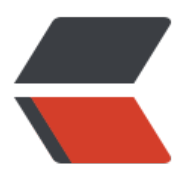

链滴

## python 学习 --- 面[向对](https://ld246.com)象的编程续一(五 )

作者: oldcaptain

- 原文链接:https://ld246.com/article/1374584440747
- 来源网站:[链滴](https://ld246.com/member/oldcaptain)
- 许可协议:[署名-相同方式共享 4.0 国际 \(CC BY-SA 4.0\)](https://ld246.com/article/1374584440747)

<h2> 题外话:关于缩进 </h2> <p> &nbsp; &nbsp; python关于缩进, 对于新手, 或者学过其他语言, 然后再学习python对于格 可能有些不习惯。同时也没有{},刚开始我也为这种格式蛋疼了一会,由于缩进有问题,连编译都编 不了。但是如果你选择了一款正确的编辑器,然后再严格按照这种风格去编码,你会发现你的pytho 代码是如此的漂亮。在这里我推荐<a href="http://www.googlestable.com/search?newwindow=  $&q=pycharm&btnG=Google+%E6%90%9C%E7%B4%A2" >pycharm$ 于注册什么的,自己可以在网上搜搜注册码,这是一款我认为比较好用的编辑器。希望你也能喜欢。  $/p$ <p> 注:前面四部分,都是我参看<a href="http://czug.org/python/abyteofpython/">《pytho 简明教程》</a>&nbsp;很容易理解,所以就将其中的一些比较重要的概念罗列了出来,接下来的小 ,将会加入自己的理解,并且逐步深入,请各位网友多加指点 </p> <h2> python的面向对象深入 </h2>  $< p$  >  $< p$  > <pre>#-\*- coding:utf-8 -\* author = 'oldcaptain.cc' class SchoolMember: '''代表任何学校成员''' def init (self,name,age):  $self.name = name$  $self. \text{age} = \text{age}$  print '初始化的成员: %s' % self.name def tell(self): '''说话细节''' print '名称: "%s" age : "%s"'%(self.name,self.age) class Teacher(SchoolMember): '''代表一个老师''' def **init**(self,name,age,salary): SchoolMember.**init**(self,name,age) self.salary = salary print '初始化的老师有 : %s' %self.name def tell(self): SchoolMember.tell(self) print '科目 : "%d" ' % self.sala y class Student(SchoolMember): def **init**(self,name,age,marks): SchoolMember.**init**(self,name,age) self.marks = marks print '初始化的学生为 : %s' %self.name def tell(self):

SchoolMember.tell(self)

print 'marks : & quot;%d & quot;' %s lf.marks

 $t = Teacher(Rquot; oldcaptainRquot;$ 40,30000)

s = Student(" guopeng & quot;  $22,75$ ) </pre>

<p> <br /> 上面这段代码是一段关于继承的实现,表现出了多态,并且展现出了一些关于python面 对象的一些语法知识。 </p> <h3> 1、pass关键字 </h3> <p> 当这个类中没有没有定义任何关键字或者方法的时候, 可以使用关键字pass, 相当于java中的{} 么也没有,一个空的类。 </p> <h3> 2、缩进 </h3>

<p> 在类中的所有东西都缩进,if,函数,for,等等,当不缩进的代码则被认为不属于这个类。 </p

<h3> 3、继承 </h3>

<p> 在python中,类的基类只是简单的列在类名后面的小括号中,如果你想要多重继承,那么就在 名后面的小括号中列出你要继承的类名,并且以逗号进行分割。在java中,父类的方法在子类方法执 前被自动调用,python不是这样,你必须显示的调用父类中的合适方法。 </p> <h3> 4、再说\_\_init\_\_方法 </h3>

<p> init 在类的实例被创建后被立即调用。他可能会让你误解为构造函数。因为他看上去像 (在 中,习惯被第一个定义的方法)行为也像(在一个新创建的实例中,它是第一个被调用的方法),说 不正确时因为对象再调用init方法时,已经被构造出来了,你已经有了 一个对类的的新实例的有效引 。但是 init 是在python中你可以得到最接近构造函数的东西。并且他也扮演者非常相似的角色。 <  $p >$ 

<h3> 5、参数 </h3>

<p> 每个类的方法的第一个参数,包括\_\_init\_\_,都是指向类当前的实例的引用。按照习惯这个参数总 被称为self。在\_\_init\_\_方法中, self指向新创建的对象; 在其他的类方法中, 它指向方法被调用的类 例。尽管当定义方法时你需要明确指定self,但在调用方法时,你不能指定他,python会给你自动加 的。 </p>

<p> init 方法可以接受任意数目的参数,就像函数一样,参数可以用缺省值定义,即可以设置成 于调用者可选。 </p>

 **6, self**  $**h3**$ 

<p> self相当于c++或者java中的this, 但是他并不是一个保留字, 它只是一个命名习惯。所以请一 坚持这个习惯。 </p>

<h3> 7、何时使用self和\_\_init\_\_ </h3>

<p> &nbsp;当你定义自己的类方法时, 你必须明确的将self作为每个方法的第一个参数列出, 包括\_i it ,当你从类中调用一个父类的方法时,你必须包括self参数,但当你从类的外部调用你的类方法时 你不必对self参数指定任何值;你完全将其忽略,而python会自动替你增加实例的引用。刚开始这里 能不是很好理解。所以需要慢慢在代码中理解这些特性。 </p>

<p> 注: \_\_init\_\_方法是可选的, 但是一旦定义了之后, 就必须要显示调用父类的\_\_init\_\_方法 (如果 定义了的话)这样才是正确的:无论何时子类想要扩展父类的行为,后代方法必须在适当的时机,使 适当的参数,显示调用父类方法。 </p>

<h3> 8、类的实例 </h3>

<p>每一个类的实例有一个内置属性, class,它是对象的类。(注意这个表示, 在内存中的地址, 过我自己测试,这里并不是物理地址。) </p>

<p> 在python中, 每一个对象都有自己的元数据属性, 包括\_class\_,\_dict\_,\_module\_等. </p> <h3> 9、参数的重载 </h3>

<p> 在java中支持通过参数列表的重载,也就是一个类可以同名的方法,但这些方法或者是参数个数 同,或者参数的类型不同,像plsql支持参数名的重载。在python中两种都不支持,总之没有任何形 的函数重载。一个\_\_init\_\_方法就是一个\_\_init\_\_方法,不管什么样的参数, 一个类中只能有一个\_\_init\_ 方法,并且如果一个子类拥有一个\_\_init\_\_方法,他总是覆盖父类的\_\_init\_\_方法,甚至子类可以用不 的参数列表来定义它。 </p>

<p> python作者解释 : 方法的覆盖 : 子类可以覆盖父类中的方法。因为方法没有特殊的优先的设 ,父类中的一个方法在调用同类中的另一个方法时,可能调用到的是子类中覆盖的覆盖的父类的同名 法的方法。 </p>

<p> -----未完----- </p>